## Goal Tracker

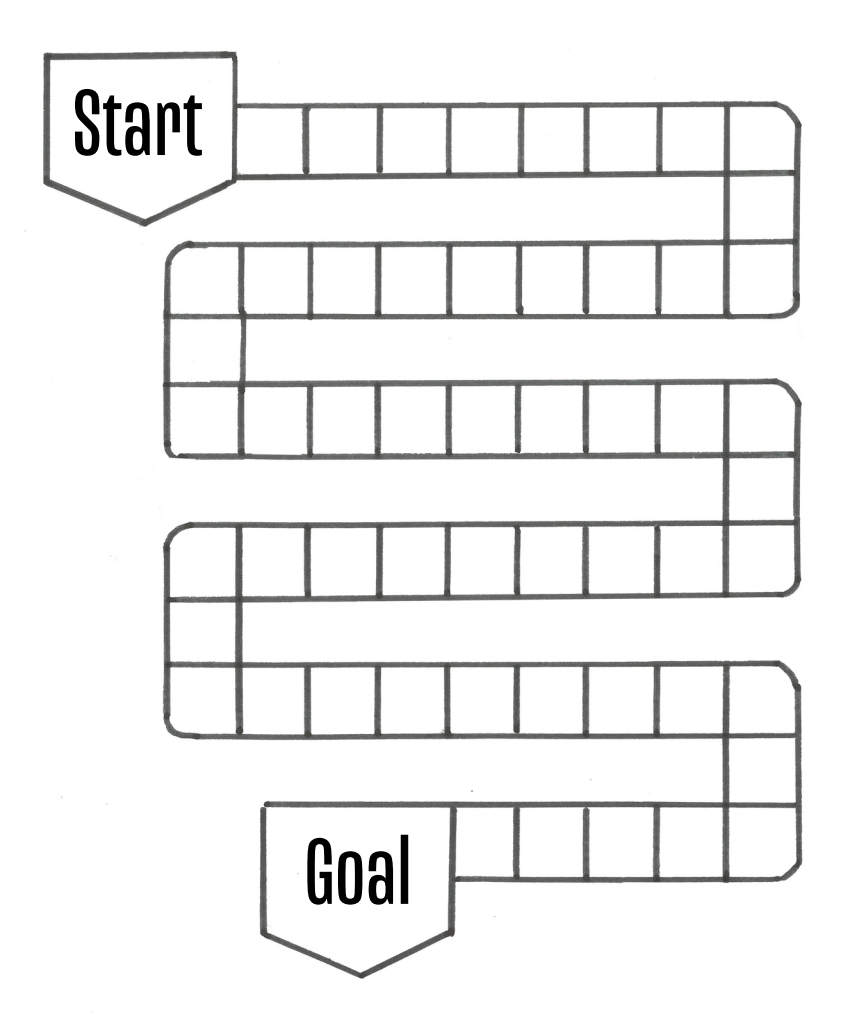